# Controlling Logistyki

ZAPASY I GOSPODARKA MATERIAŁOWA

KONRAD KOLEGOWICZ KOLEGOWK@UEK.KRAKOW.PL

# Zadanie - przykład

Sklep odzieżowy realizuje 10 dostaw w skali roku o wielkości 170szt. Zapas zabezpieczający powinien wystarczyć na 5 dni sprzedaży (opóźnienia w dostawach). Wyznacz wielkość zapasu zabezpieczającego jeżeli sklep pracuje 340 dni w roku

> $Zb = Top * p$  $p = P/Lr = ...$  $Zb=$  ..... $szt.$

### System oparty na poziomie informacyjnym

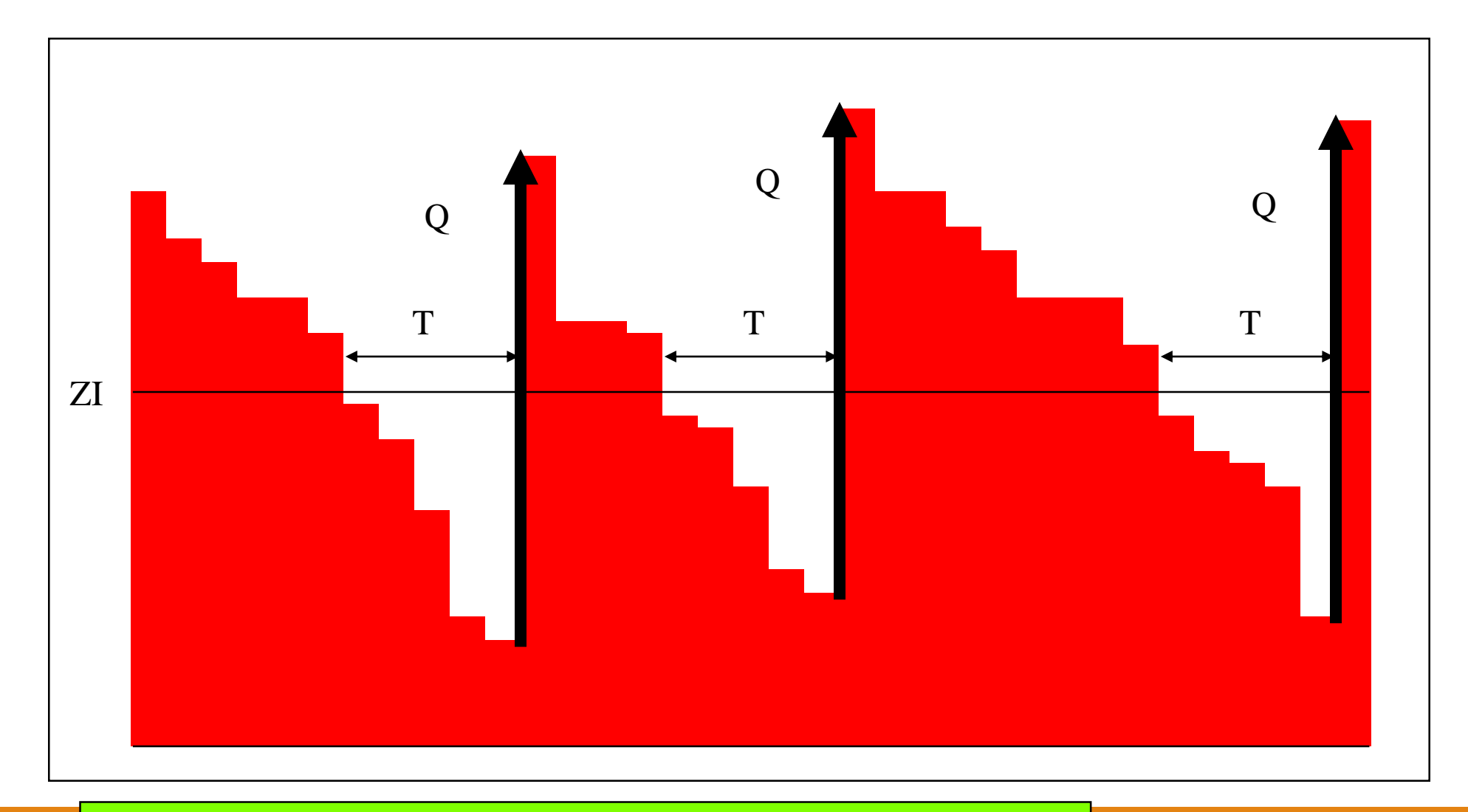

A - przegląd ciągły (dużo zamówień o małej stosunkowo wielkości)

# Wyznaczanie poziomu zapasu informacyjnego

### **ZI= T\*p +Zb**

p- dzienne zużycie T - cykl dostawy

### **Zadanie:**

Wyznacz wielkość zapasu przy której należy złożyć zamówienia, jeżeli w ciągu roku sprzedaje się 3500szt danej pozycji asortymentowej. Czas realizacji dostawy wynosi 5 dni. Sklep pracuje 350 dni roboczych w skali roku. Nie utrzymuje się zapasu bezpieczeństwa.

 $ZI= T*P/I r+Zb=$ 

# System przeglądu okresowego

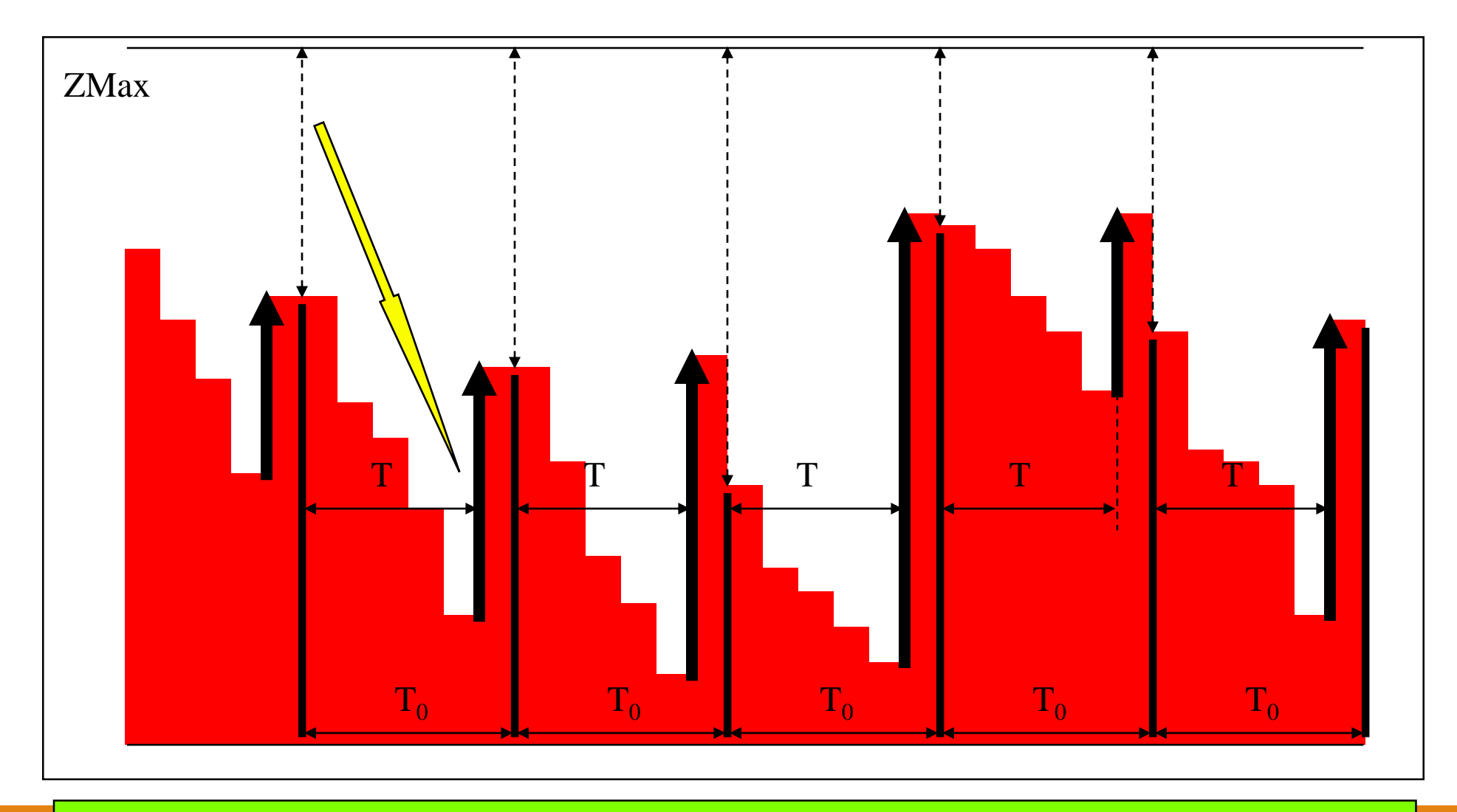

B - przegląd okresowy (stosowany na przykład w supermarketach)

# System przeglądu okresowego

 $\mathbf{Zmax} = \mathbf{P} * (\mathbf{T} + \mathbf{T}_0) + \mathbf{Z}\mathbf{b}$ **Q= Zmax-Zx** Zx- wielkość zapasu w momencie przeglądu

Zadanie: W sklepie sprzedaje się 3000 butelek soku w skali miesiąca. Zamówienie jest składane w poniedziałek rano i przyjeżdża 3 dni później. Zapas bezpieczeństwa pokrywa 2 dniową sprzedaż. Określ wielkość kolejnego zamówienia jeśli w poniedziałek rano w magazynie było 410 butelek. Sklep pracuje w trybie 24/7 z wyjątkiem dni ustawowo wolnych.

 $P=3000/miesiac \implies$  dzienne  $p=100$  butel.

 $Zb = Top^*p = ...$  $Z$  max=  $\dots$  $Q = ...$ 

### Zadanie – przykład

Obliczyć czasowe ilościowe i wartościowe normy zapasów cementu w przedsiębiorstwie produkującym bloki betonowe w okresie kwartału, przy następujących założeniach:

Cykle dostaw w ubiegłym okresie wynosiły: 17, 24, 28, 15, 20 dniu

Norma techniczna zużycia cementu na jeden blok: 50 kg,

Produkcja planowana w kwartale: 950 bloków,

Cena materiału 5 zł/kg

### Zadanie - przykład

Do wykonania rocznego programu produkcyjnego planowane zużycie wynosi 8500 t mąki. Zapas na początek roku planowanego wynosił 400t, a na koniec roku ma wynieść 280 t. Obliczyć ile mąki należy zakupić w roku planowanym aby zrealizować program produkcyjny?

Do obliczenia zakupów materiałowych należy skorzystać z następującej formuły:

- $S_p + Z_p = Z_u + S_k$  gdzie:
- S<sub>p</sub> stan początkowy,
- S<sub>p</sub> stan na koniec danego roku,
- $Z_p$  wielkość zaopatrzenia,
- $Z_{\mu}$  wielkość planowanego zużycia w danym okresie.

Przekształcając powyższe równanie można obliczyć roczne zapotrzebowanie na mąkę:

$$
Z_p = Z_u + S_k - S_p = \dots
$$

### Zadanie - przykład

Przedsiębiorstwo przemysłu odzieżowego zamawia raz na kwartał większą ilość materiału. Dostawy powinny odbywać się sukcesywnie według ustalonego harmonogramu.

*Obliczyć zapas minimalny, bieżący i maksymalny oraz normę zapasu materiału dla przedsiębiorstwa jeżeli wiadomo:* 

*Średnie dzienne zużycie materiału wynosi 1,3 t,*

*Wielkość dostaw z okresu ubiegłego:*

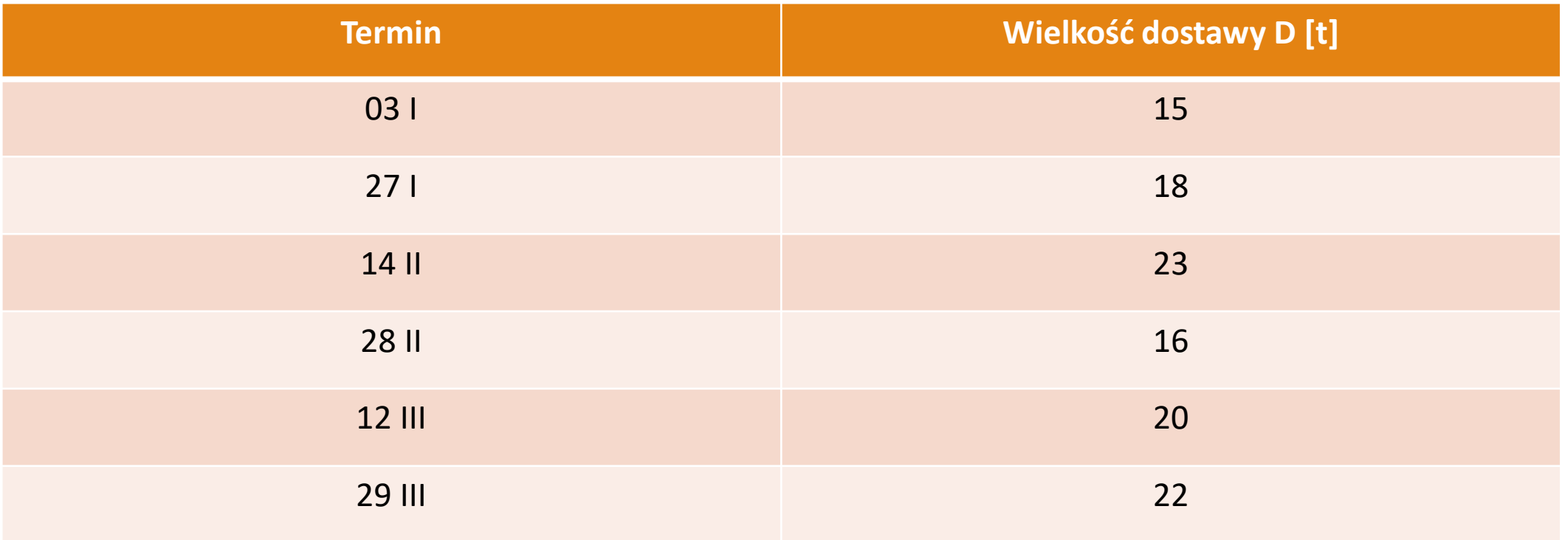

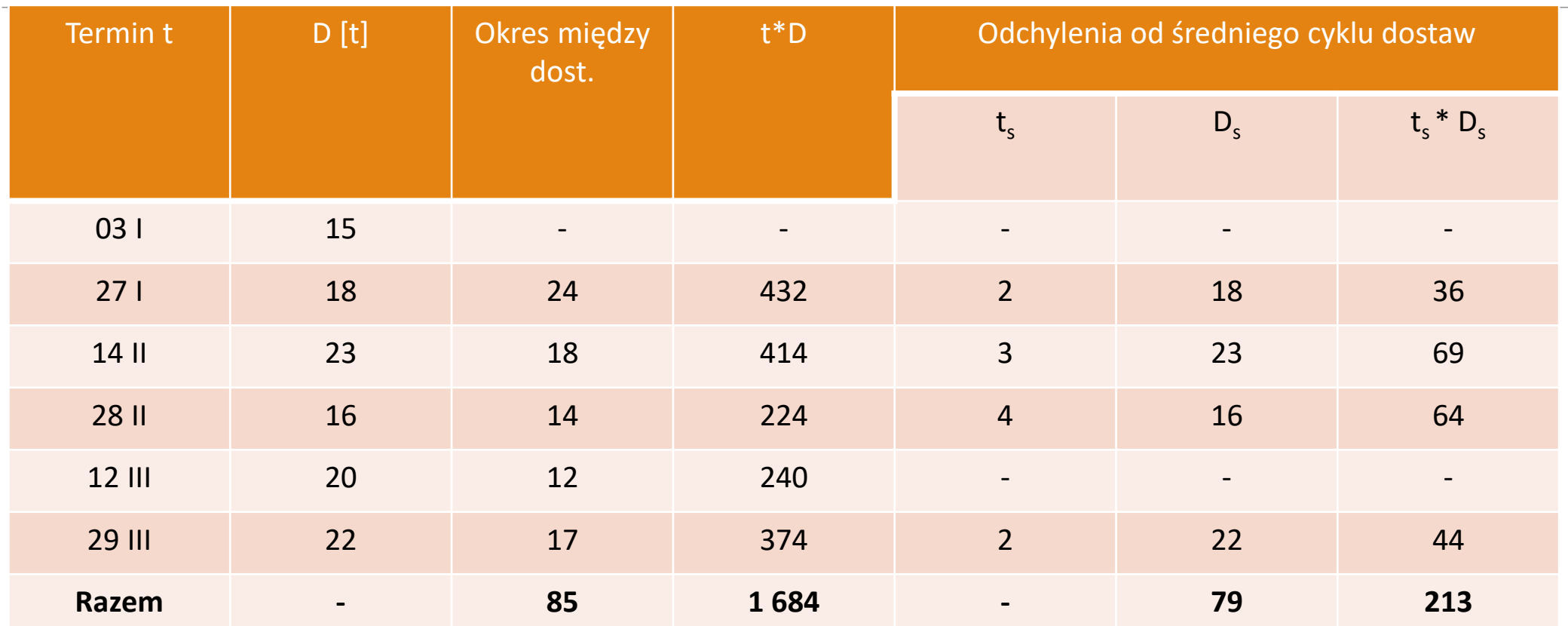

**Problem określenia właściwego poziomu zapasów jest zagadnieniem kluczowym z punktu widzenia zabezpieczenia ciągłości produkcji, czyli minimalnego kosztu magazynowania***.*

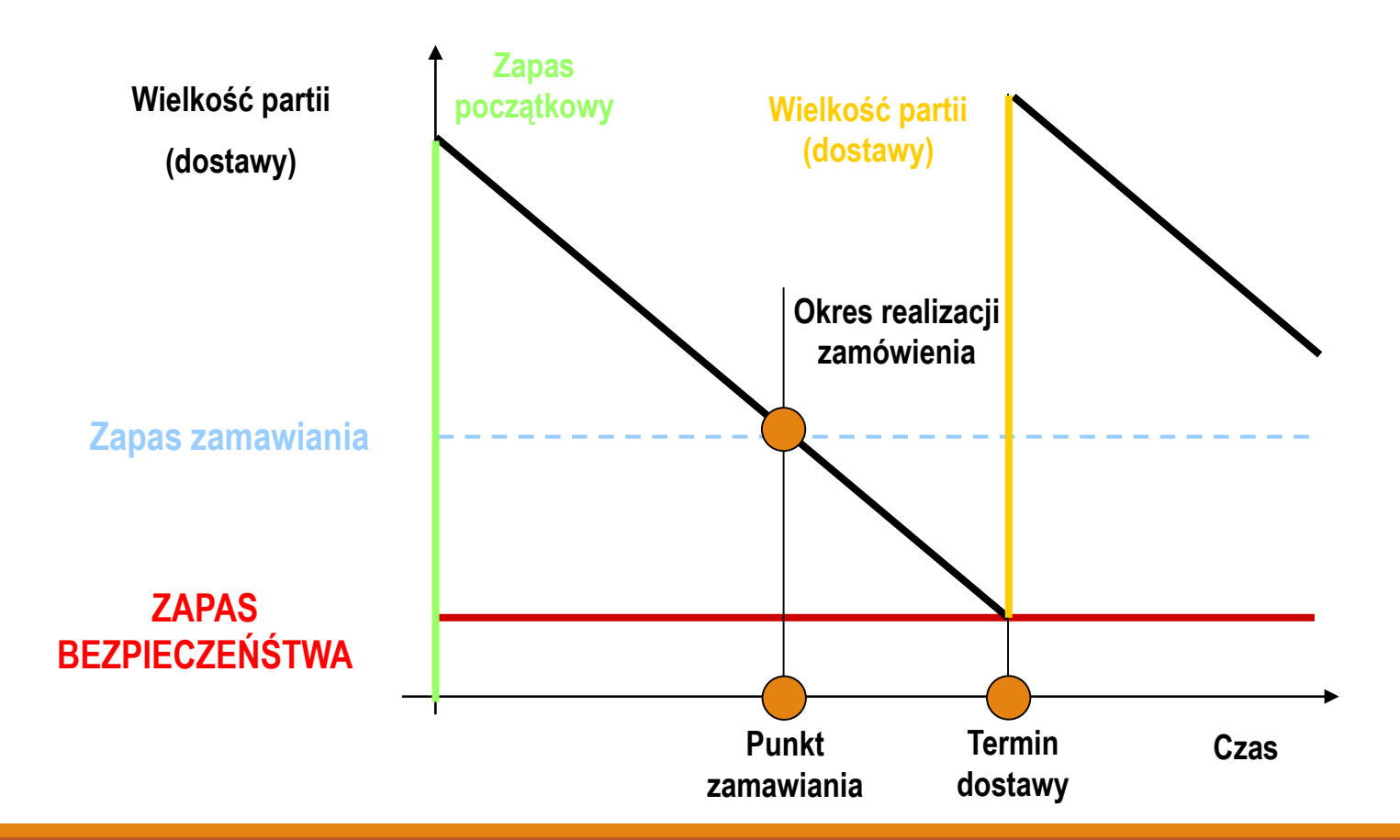

[System R/3. Gospodarka materiałowa, SAP Polska Sp. z o.o., Warszawa 1999].

### **Możemy przyjąć trzy strategie:**

- **1) utrzymywanie dużych stanów magazynowych,**
- **2) rezygnacja z magazynowania zapasów na rzecz**  metody "Just-in-Time" (JIT),
- **3) rozwiązania optymalizujące poziom zapasów (rozwiązanie pośrednie) – tzw. zapasy buforowe.**

*Kluczowe czynniki analizy:*

- **1) przewidywalność sprzedaży (prognoza),**
- **2) częstotliwość i skala wahań sezonowych sprzedaży,**
- **3) wymagania odbiorców w zakresie poziomu obsługi dostaw (pakietu serwisowego),**
- **4) koszty zamawiania i realizacji dostaw (koszty stałe),**
- **5) wartość zapasów (koszt ubezpieczenia, kapitału obrotowego),**
- **6) sprawność dostaw (w tym ich szybkość i niezawodność),**
- **7) koszty utrzymania zapasów na magazynie (w tym koszty kredytu obrotowego).**

*Ustalenie właściwego poziomu zapasów :*

- **1) Poziom zapasów przeciętnych w przedsiębiorstwie ma zapewnić płynność sprzedaży (produkcji) w zakresie prognozowanego zapotrzebowania;**
- **2) Przy spełnieniu poprzedniego kryterium, suma kosztów zakupu i kosztów utrzymania zapasów ma być NAJNIŻSZA!**

*Ustalenie właściwego poziomu zapasów :*

**Główny wysiłek optymalizacji koncentruje się zatem na ustaleniu zapasu, minimalizującego łączny koszt zakupu oraz koszt utrzymania stanów magazynowych.**

**Niemal wszyscy autorzy opracowań z logistyki proponują zastosować formułę WILSONA.**

Punktem wyjścia jest zdefiniowanie **kryterium łącznej minimalizacji kosztów dostawy i magazynowania**:

$$
Kz+Km+W\longrightarrow min
$$

*Kz* – koszty zakupu,

*Km* – koszty magazynowania,

*W* – wartość sprzedanych towarów (w cenie zakupu).

Kolejny etap stanowi identyfikacja składowych kosztów zakupu i magazynowania.

Koszty zakupu wyliczamy następująco:

$$
Kz = kz \times D/Q
$$

*kz* – koszty pojedynczego zamówienia,

- *D* wielkość zapotrzebowania (rocznego),
- *Q* wielkość jednej dostawy.

Kolejny etap stanowi identyfikacja składowych kosztów zakupu i magazynowania.

Koszty magazynowania można ustalić za pomocą iloczynu:

$$
Km = km \times Q/2
$$

*km* – koszty składowania jednostki jednego zapasu (materiału), *Q* – wielkość jednej dostawy.

Wartość sprzedanych towarów (w cenie zakupu) zapiszemy według następującej formuły:

$$
W = c \times D
$$

*c* – cena zakupu jednostki,

*D* – wielkość sprzedaży - POPYTU.

Aby znaleźć minimum kosztów łącznych zakupów, należy przyrównać do zera pierwszą pochodną ich sumy ze względu na wielkość dostawy:

$$
(\kappa z \times D/Q + \kappa m \times Q/2 + c \times D) = 0
$$

Ostateczna postać **formuły Wilsona**:

$$
Q = \sqrt{kz \times 2D / km}
$$

[D. Kisperska-Moroń, Podstawy podejmowania decyzji logistycznych w przedsiębiorstwie, AE w Katowicach, 1995; w: K. Feret, Przykład optymalizacji zapasów – teoria i praktyka]

*WNIOSKI – analiza relacji wartości kz do km:*

- **1) Koszt jednej dostawy towaru jest mniejszy od jego magazynowania (***kz* **/** *km* **> 1), należy zwiększyć wielkość zamówienia - wielkość przeciętnego zapasu (***Q* **/** *2***).**
- **2) Koszt dostawy towaru jest znacznie wyższy od jego magazynowania (***kz* **/** *km* **<< 1), należy zmniejszyć ilość dostaw – wzrost poziomu zapasów.**
- **3) Wynik** *kz* **/** *km* **< 1 preferuje obniżenie pojedynczych dostaw i przeciętnych zapasów na rzecz wzrostu liczby dostaw w ciągu roku.**

Wielkość zamówienia / produkcji W JAKICH ILOŚCIACH KUPOWAĆ I PRODUKOWAĆ, DOSTARCZAĆ, PRZESYŁAĆ ?

### Model ekonomicznej wielkości zamówienia

### *Economic Order Quantity Model - EOQ*

#### **ZAŁOŻENIA MODELU**

- **Popyt na zapas jest znany i stały**
- **Czas dostawy (realizacji zamówienia) jest znany i stały**
- **Uzupełnianie zapasu jest natychmiastowe**
- **Występują tylko zmienne koszty zamawiania i utrzymania zapasu**

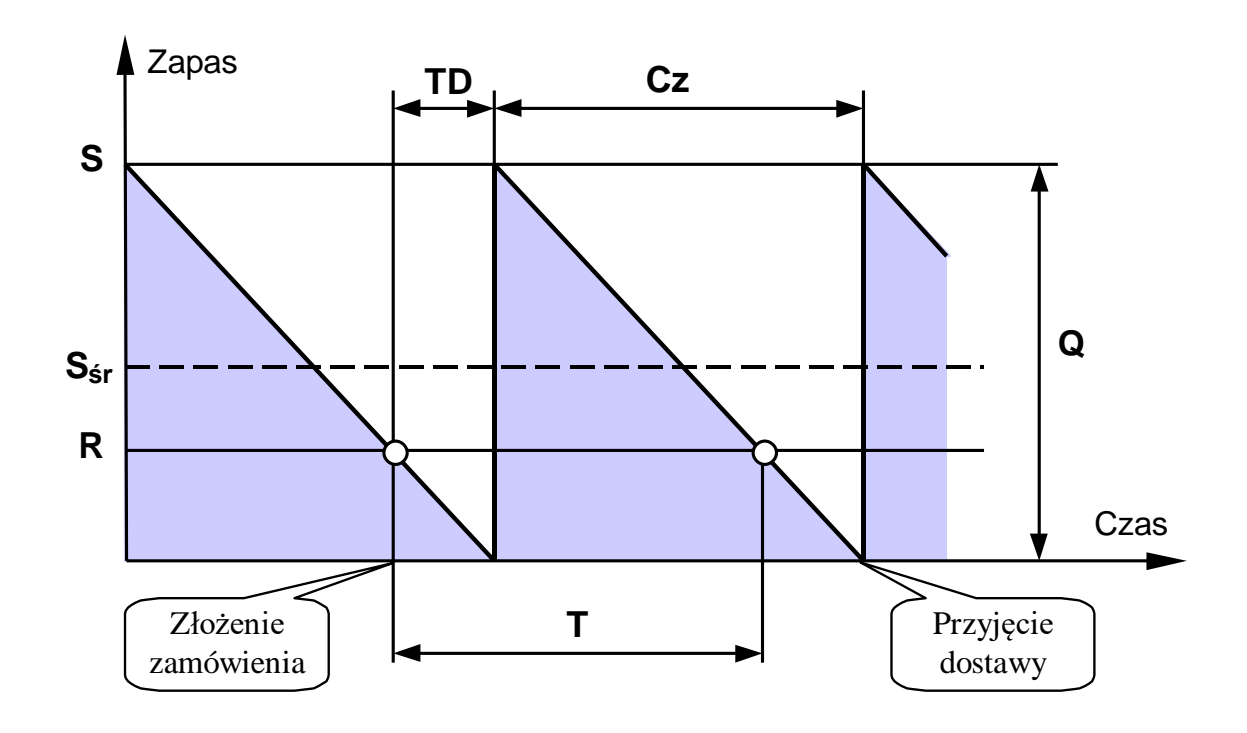

**OZNACZENIA** 

Parametry ilościowe

- *Q* wielkość zamówienia
- *S* zapas maksymalny
- *Sśr* zapas średni
- *R* punkt zamawiania

#### Parametry czasowe

- *Cz* cykl zapasów
- *T* cykl zamawiania
- *TD* czas dostawy

### Ekonomiczna wielkość zamówienia EOQ **Koszty**

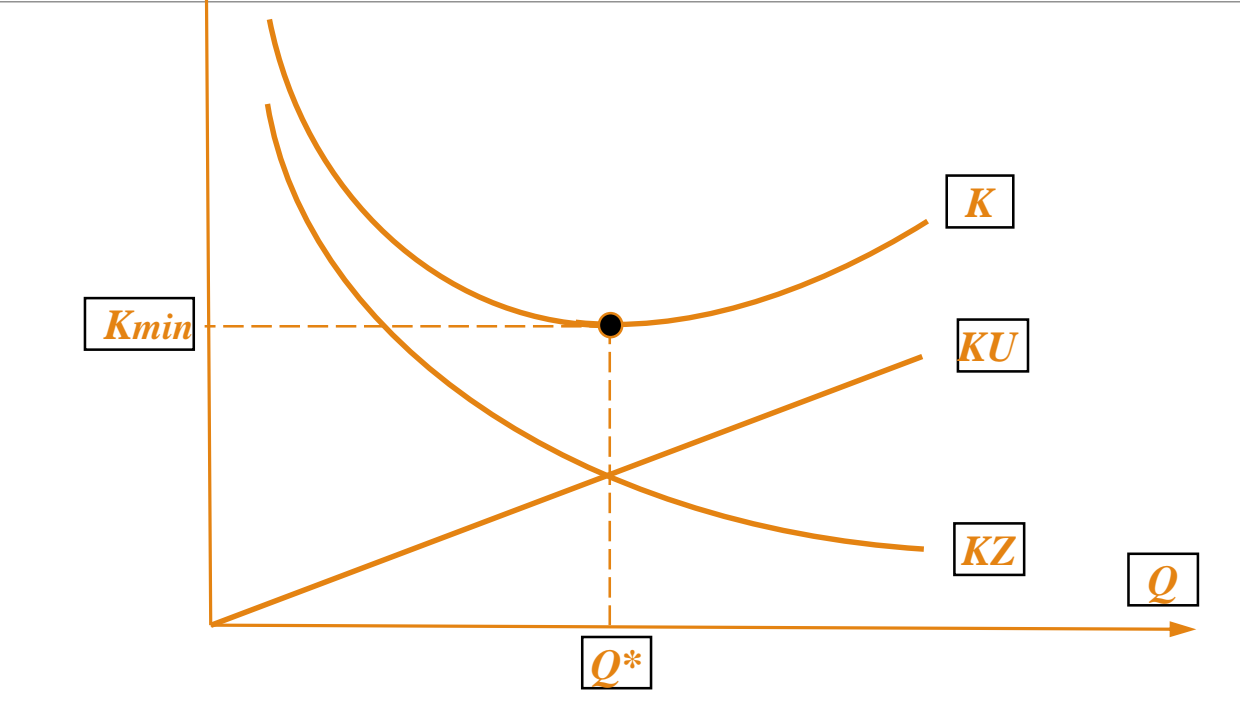

- *KU* roczny koszt utrzymania zapasu
- *KZ* roczny koszt zamawiania
- *K* łączny roczny koszt zmienny
- *Q* wielkość zamówienia
- *Q\** ekonomiczna wielkość zamówienia
- *Kmin* minimalny roczny koszt zmienny

# Parametry modelu EOQ (1)

### KRYTERIUM OPTYMALIZACJI

**Minimalizacja łącznych rocznych kosztów zmiennych zamawiania** *KZ* **i utrzymania zapasów** *KU*

 $K = KU + KZ \rightarrow min$ 

**Roczny koszt utrzymania zapasu**

$$
KU = S_{\dot{s}r} \cdot Ku = \frac{S}{2} \cdot Ku = \frac{Q}{2} \cdot Ku
$$

*Ku* – jednostkowy koszt utrzymania

**Roczny koszt zamawiania**

$$
KZ = \frac{D}{Q} \cdot KZ
$$
  

$$
KZ - \text{jednostkowy koszt zamawiania}
$$
  

$$
D - \text{programoza rocznego popytu}
$$

**Łączny roczny koszt zmienny**

$$
K = KU + KZ = \frac{Q}{2} \cdot Ku + \frac{D}{Q} \cdot KZ \rightarrow min
$$

| Parametry modelu EOO (2)        |                                |
|---------------------------------|--------------------------------|
| Ekonomiczna wieikość zamówienia | $Q^* = \sqrt{\frac{2DKz}{Ku}}$ |

Zapas maksymalny 
$$
S = Q^*
$$

Zapas średni 
$$
S_{sr} = \frac{S}{2} = \frac{Q^*}{2}
$$

$$
\text{Liczba zamówień w roku} \qquad LZ = \frac{D}{Q^*}
$$

Cykl zapasów = Cykl zamawiania 
$$
Cz = T = \frac{LD}{LZ}
$$

# Warianty modelu EOQ

**Model ekonomicznej wielkości zamówienia EOQ Model bazowy** 

**Model ekonomicznej wielkości produkcji POQ** (model EOQ z uzupełnianiem stopniowym )

**Model EOQ z planowanymi niedoborami** (model EOQ z zamówieniami zaległymi)

**Model EOQ z rabatami cenowymi** (ilościowymi)

**Warianty modelu EOQ**

# Model ekonomicznej wielkości produkcji

*Production Order Quantity Model - POQ*

(Model EOQ z uzupełnianiem stopniowym - *EOQ with Gradual Replacement Model*)

### **ZAŁOŻENIA MODELU**

- **Aktualne założenie ekonomicznej wielkości zlecenia**
- **Uzupełnianie zapasu jest stopniowe**

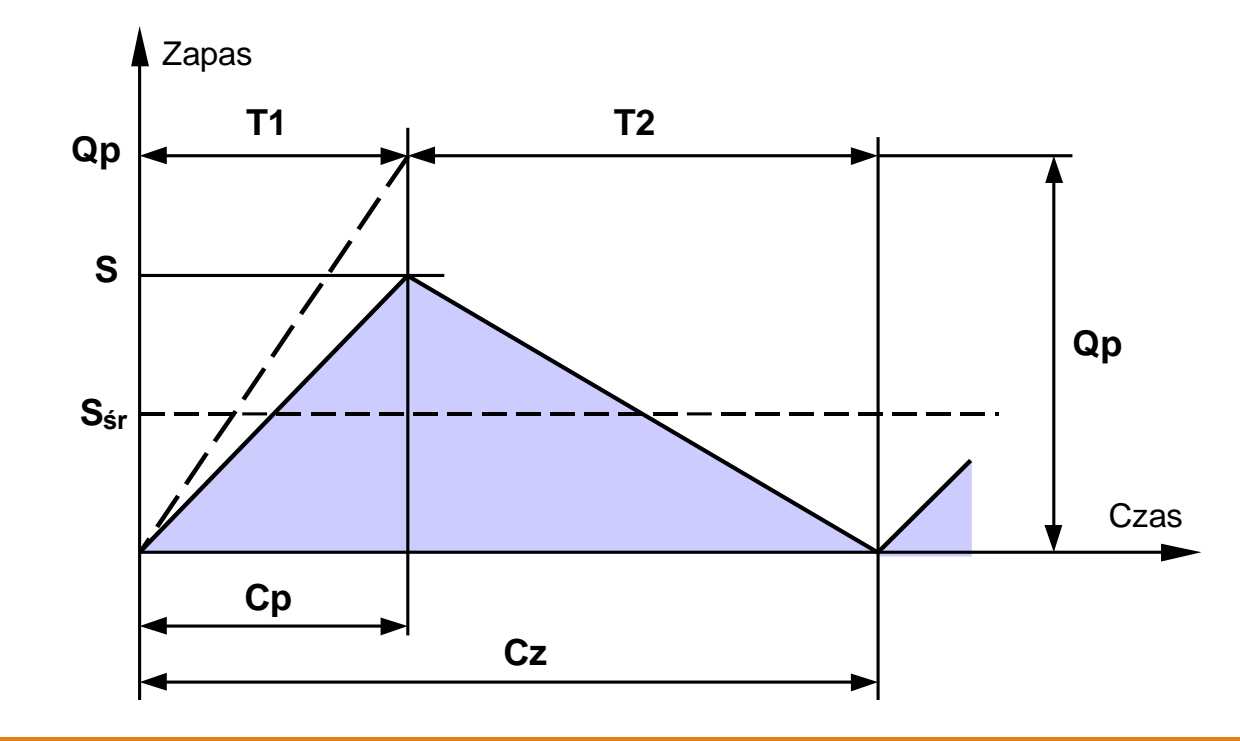

#### **OZNACZENIA**

### Parametry ilościowe

- *Qp* wielkość serii/partii produkcyjnej
- *S* zapas maksymalny
- *Sśr* zapas średni
- *p* **tempo produkcji (dostaw)**
- *d* **tempo konsumpcji zapasu (popytu)**

### Parametry czasowe

- *T1* okres produkcji i konsumpcji zapasu
- *T2* okres konsumpcji zapasu
- *Cz* cykl zapasów
- *Cp* cykl produkcji

# Model EOQ z zamówieniami zaległymi

*Back Order Inventory Model*

(Model EOQ z planowanymi niedoborami - *EOQ with Planned Shortages Model*)

**ZAŁOŻENIA MODELU**

- **Aktualne założenie ekonomicznej wielkości zamówienia**
- **Dopuszczalne niedobory zapasu** (zamówienia zaległe)

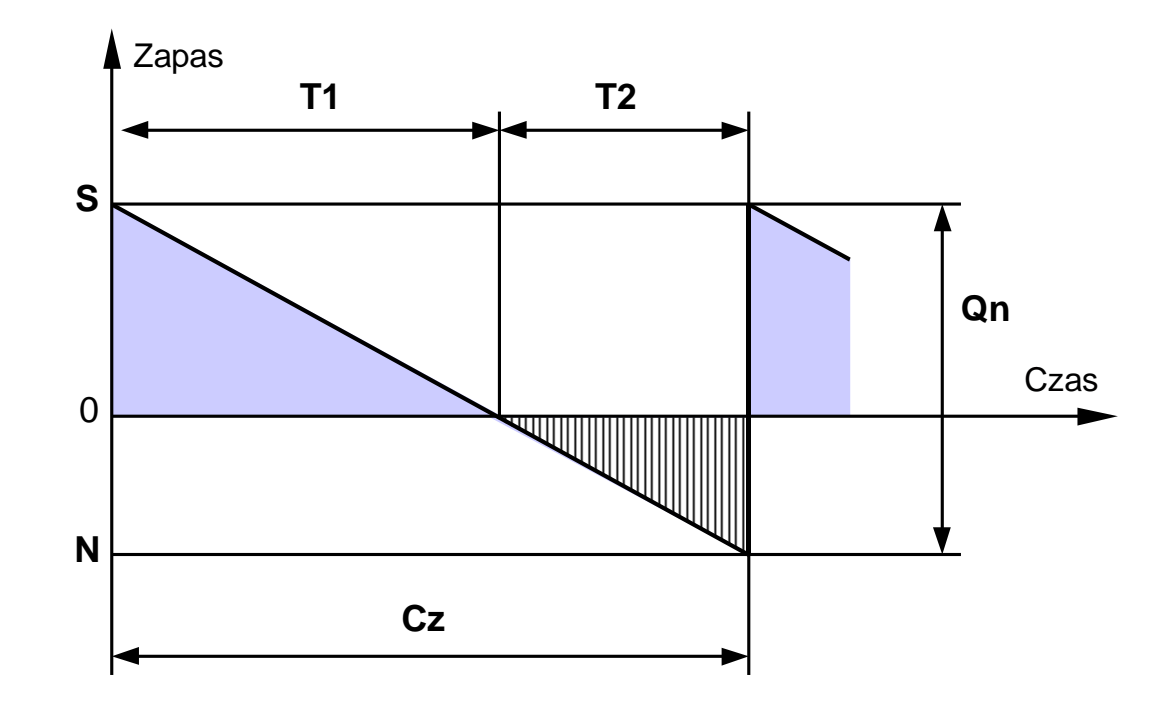

**OZNACZENIA** 

Parametry ilościowe

- *Qn* wielkość zamówienia z niedoborami
- *S* zapas maksymalny
- *N* niedobór maksymalny

### Parametry czasowe

- *T1* okres dostępności zapasu
- *T2* okres niedoboru zapasu
- *Cz* cykl zapasów

# Model EOQ z rabatami cenowymi

*Price Discounts Inventory Model*

(Model EOQ z rabatami ilościowymi - *EOQ with Quantity Discounts Model*)

**ZAŁOŻENIA MODELU**

- **Aktualne założenie ekonomicznej wielkości zlecenia**
- **Występują rabaty cen** (ilościowe)

#### **RABATY CEN**

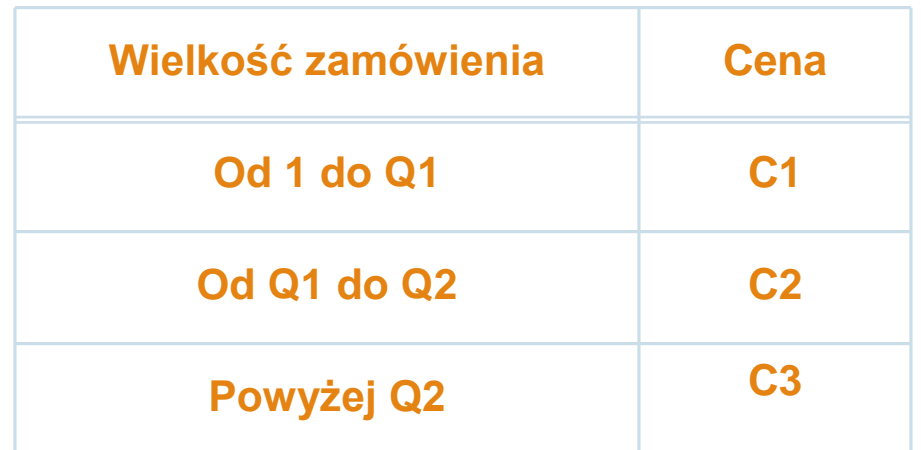

**C1 > C2 > C3**

# Koszty modelu EOQ z rabatami cenowymi

#### KRYTERIUM OPTYMALIZACJI

**Minimalizacja całkowitych kosztów zmiennych zamawiania** *KZ***, utrzymania** *KU* **i zakupu zapasów** *D·C*

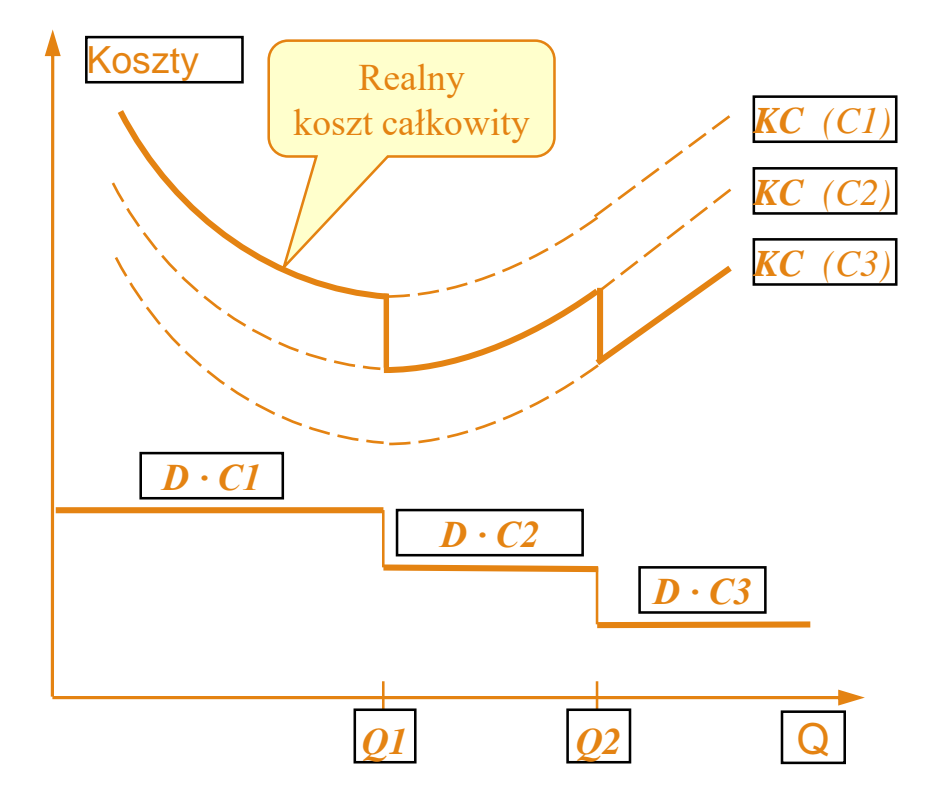

### $KC = KU + KZ + D \cdot C \rightarrow min$

W modelu EOQ z rabatami cenowymi przy optymalizacji wielkości zamówienia do sumy zmiennych kosztów zamawiania i utrzymania zapasów dołącza się (quasi zmienny) koszt zakupu

#### Procedura ustalania

ekonomicznej wielkości zamówienia *Qr\** jest zróżnicowana w zależności od sposobu określania kosztu utrzymania zapasu

- **Koszt utrzymania wartość stała**
- **Koszt utrzymania**  $\rightarrow$  **procent ceny**

# Koszty utrzymania  $\rightarrow$  wartość stała

**Jedna wspólna obliczeniowa ekonomiczna wielkość zamówienia** *Q\** **dla różnych cen**

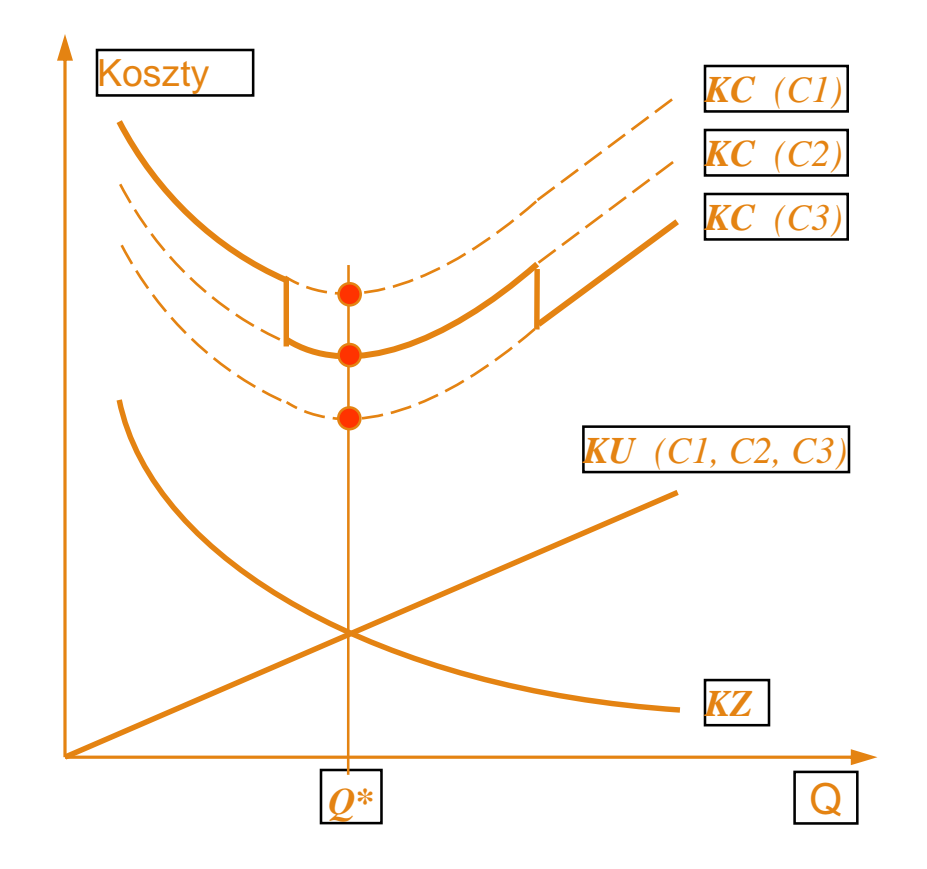

PROCEDURA USTALANIA EKONOMICZNEJ WIELKOŚCI ZAMÓWIENIA Z RABATAMI CENOWYMI *Qr\**

1. Oblicz wspólną *Q\** dla wszystkich cen według zależności:

$$
Q^* = \sqrt{\frac{2DKz}{Ku}}
$$

- 2. Ustal krzywą kosztu całkowitego *KC* z realnym zakresem dla *Q\**
- 3. Jeżeli *Q\** leży w realnym zakresie krzywej *KC* o najniższej cenie, wówczas *Qr\* = Q\**
- 4. Jeżeli *Q\** leży w realnym zakresie innej krzywej, oblicz koszt *KC* dla *Q\** i dla punktów spadku cen krzywych niższych cen
- 5. Porównaj koszty. Wielkością ekonomiczną jest wielkość *Q* o najniższym koszcie *KC*

*Qr\* = Q (KC min)*

# Koszty utrzymania  $\rightarrow$  procent

### ceny

**Różne obliczeniowe ekonomiczne wielkości zamówień** *Q\** **dla różnych cen**

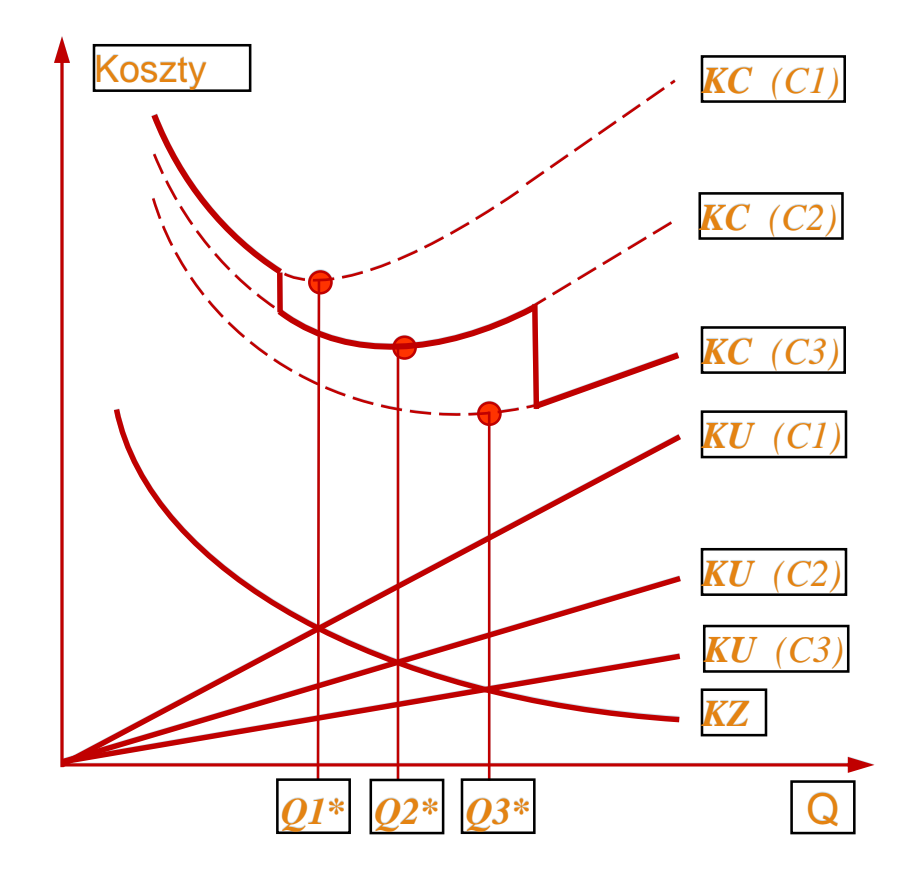

PROCEDURA USTALANIA EKONOMICZNEJ WIELKOŚCI ZAMÓWIENIA Z RABATAMI CENOWYMI *Qr\**

1. Poczynając od najniższej ceny oblicz *Q\** dla kolejnych cen według zależności:

$$
Q^* = \sqrt{\frac{2DKz}{f \cdot C}}
$$

- *f* stopa procentowa zamrożonego kapitału
- 2. Ustal najbliższą krzywą kosztu *KC* z realnym zakresem dla *Q\** dla kolejnych cen według zależności: $Q^* = \sqrt{\frac{2DKz}{f \cdot C}}$ <br> $f$ - stopa procentowa zamrożonego k<br>Ustal najbliższą krzywą kosztu *KC*<br>z realnym zakresem dla  $Q^*$
- 3. Jeżeli *Q\** leży w realnym zakresie krzywej *KC* o najniższej cenie, wówczas *Qr\* = Q\* KC*o najniższej cenie, wówczas *Qr\* = Q\**
- 4. Jeżeli *Q\** leży w realnym zakresie innej krzywej, oblicz koszt *KC* dla *Q\** i dla punktów spadku cen krzywych niższych cen spadku cen krzywych niższych cen
- 5. Porównaj koszty. Wielkością ekonomiczną jest wielkość *Q* o najniższym koszcie *KC*

*Qr\* = Q (KC min)*

# Model EOQ – przykład

#### DANE

*D = 1200 szt./rok Kz = 100 zł/zamówienie Ku = 6 zł/szt./rok LD = 240 dni roboczych/rok*

#### **Ekonomiczna wielkość zamówienia**

*200 sztuk 6*  $Q^* = \sqrt{\frac{2 D K z}{r}} = \sqrt{\frac{2 \cdot 1200 \cdot 100}{r}}$  *Ku 2 D Kz*

### **Zapas maksymalny**

 $S = Q^* = 200$  *sztuk* 

#### **Zapas średni**

$$
S_{sr} = \frac{S}{2} = \frac{Q^*}{2} = \frac{200}{2} = 100 \text{ sztuk}
$$

#### **Liczba zamówień w roku**

*6 zamówień 200*  $LZ = \frac{D}{Q*} = \frac{1200}{200} =$ 

#### **Roczny koszt utrzymania zapasu**

$$
KU = \frac{Q^*}{2} \cdot Ku = \frac{200}{2} \cdot 6 = 600 \, \text{zH}
$$

#### **Roczny koszt zamawiania**

$$
KZ = \frac{D}{Q^*} \cdot K_Z = \frac{1200}{200} \cdot 100 = 600 \text{ z}
$$

**Łączny roczny koszt zmienny**

$$
K = KU + KZ = 600 + 600 = 1200 \, z
$$

**Cykl zapasów = Cykl zamawiania**

$$
Cz = T = \frac{LD}{LZ} = \frac{240}{6} = 40 \text{ dni}
$$

# Model POQ – przykład

#### DANE

*D = 1200 szt./rok p = 9 szt./dzień Kp = 100 zł/zlecenie d = 5 szt./dzień Ku = 6 zł/szt./rok LD = 240 dni roboczych/rok*

### **Ekonomiczna wielkość produkcji**

$$
Qp^* = \sqrt{\frac{2DKz}{Ku}} \cdot \sqrt{\frac{p}{p-d}} = 300 \text{ sztuk}
$$

**Zapas maksymalny**

$$
S = Qp * \left(\frac{p - d}{p}\right) \cong 133 \text{ sztuki}
$$

**Liczba przezbrojeń w roku**

$$
LP = \frac{D}{Qp^*} = \frac{1200}{300} = 4
$$
zlecenia

**Roczny koszt utrzymania zapasu**

$$
KU = \frac{S}{2} \cdot Ku = \frac{133}{2} \cdot 6 \cong 400 \text{ zL}
$$

**Roczny koszt przezbrajania**

$$
KP = \frac{D}{Qp*} \cdot Kp = \frac{1200}{300} \cdot 100 = 400 \text{ z}
$$

**Łączny roczny koszt zmienny**

$$
K = KU + KP = 400 + 400 = 800 \, z
$$

**Cykl zapasów = Cykl zlecania**

$$
Cz = T = \frac{LD}{LP} = \frac{240}{4} = 60 \text{ dni}
$$

**Cykl produkcji**

$$
Cp = \frac{Qp^*}{p} = \frac{300}{9} \approx 33 \text{ dni}
$$

# Model EOQ z niedoborami – przykład

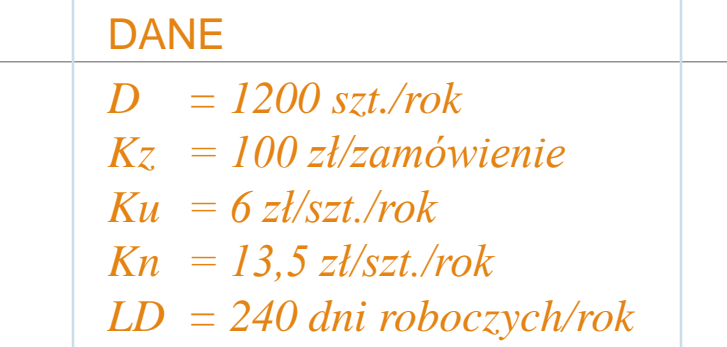

**Ekonomiczna wielkość zamówienia**

$$
Qn^* = \sqrt{\frac{2DKz}{Ku}} \cdot \sqrt{\frac{Ku + Kn}{Kn}} \approx 240 \text{ sztuk}
$$

**Niedobór maksymalny**

$$
N = Qn * \left(\frac{Ku}{Ku + Kn}\right) \cong 74 \text{ sztuki}
$$

**Zapas maksymalny**

$$
S = Qn^* - N = 240 - 74 = 166
$$
sztuk

**Liczba zamówień w roku**

*5 zamówień 240*  $LZ = \frac{D}{Qn*} = \frac{1200}{240} =$ 

**Łączny roczny koszt zmienny**

 $K = KU + KN + KZ = 346 + 154 + 500 \approx 1000$  zł

**Cykl zapasów = Okres (cykl) zlecania**

$$
Cz = T = \frac{LD}{LP} = \frac{240}{5} = 48 \text{ dni}
$$

**Okres dostępności zapasu**

$$
T1 = Cz \cdot \frac{Kn}{Ku + Kn} = 48 \cdot \frac{13,5}{6 + 13,5} \approx 33 \text{ dni}
$$

**Okres niedoboru zapasu**

$$
T2 = Cz \cdot \frac{Ku}{Ku+Kn} = 48 \cdot \frac{6}{6+13,5} \approx 15 \text{ dni}
$$

# Model EOQ z niedoborami – ułatwienie #

Wykorzystanie twierdzenia Talesa (podobieństwo trójkątów)

**Trójkąt zapasów jest podobny do trójkąta niedoborów** 

### **RELACJA WYJŚCIOWA**

**Relacje boków w trójkątach są podobne**

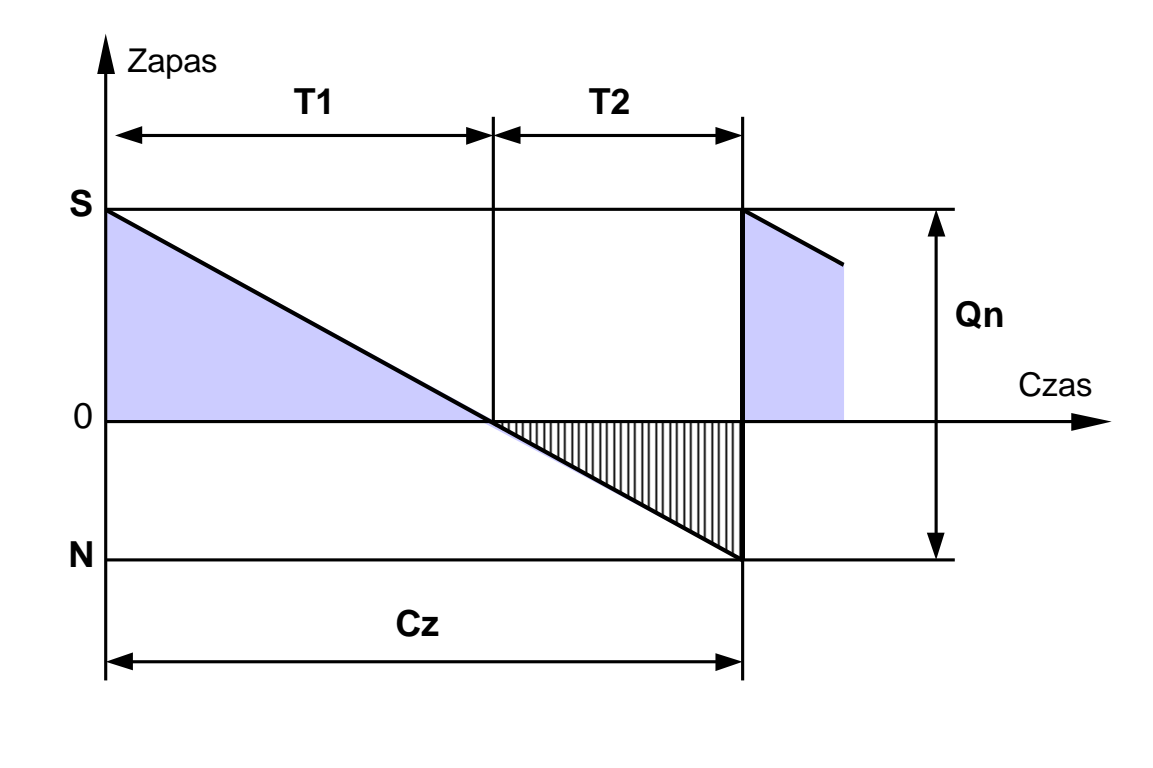

 $Ku \leftrightarrow Kn$ 

$$
\frac{Kn}{Ku} = \frac{S}{N} = \frac{T1}{T2}
$$

*Przykład*

*Ku = 10 zł/szt/rok Kn = 20 zł/szt/rok*  $Qn^* = 600$  szt. *Cz = 30 dni roboczych S = 400 szt.*

*N = 200 szt. T1 = 20 dni T2 = 10 dni*

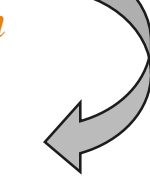

# Model EOQ z rabatami – przykład 1

**Koszt utrzymania** *Ku* **wartość stała**

### DANE

*D = 1200 szt./rok Kz = 100 zł/zamówienie Ku = 6 zł/szt./rok LD = 240 dni roboczych/rok*

RABATY CEN Zamówienie 1 - 599 sztuk *C1 = 10 zł* Zamówienie od 600 sztuk *C2 = 9,5 zł*

### **Wspólna obliczeniowa** *Q\** **dla dwóch cen**

*200 sztuk 6*  $Q^* = \sqrt{\frac{2 D K z}{r}} = \sqrt{\frac{2 \cdot 1200 \cdot 100}{r}}$  *Ku 2 D Kz*

Krzywa realna *KC* dla  $Q^* \to KC$  *(C1)* 

**Roczny koszt** *KC* **dla** *Q\* = 200 sztuk*

 $KC(200) = KU + KZ + D \cdot C1 = 13200$  *zł* 

**Roczny koszt** *KC* **dla** *Q = 600 sztuk*

 $KC (600) = KU + KZ + D \cdot C2 = 13400 zt$ 

**Porównanie kosztów**

 $KC(200) < KC(600)$ 

**Ekonomiczna wielkość** *Q\** **z rabatami**

 $Qr^* = 200$  *sztuk* 

**Liczba zamówień w roku** *LZ = 6 zamówień* **Cykl zapasów (zamawiania)** *Cz = 40 dni*

# Model EOQ z rabatami – przykład 2

**Koszt utrzymania**  $Ku \rightarrow$  procent ceny

### DANE

*D = 1200 szt./rok Kz = 100 zł/zamówienie Ku = 25 % ceny LD = 240 dni roboczych/rok*

RABATY CEN  $\rightarrow$  jak w przykładzie 1

**Obliczeniowe** *Q\** **dla cen** *C2* **i** *C1*

*318 sztuk 0,25 9,5 2 1200 100 f C2*  $Q2^* = \sqrt{\frac{2 D Kz}{f \cdot C^2}} = \sqrt{\frac{2 \cdot 1200 \cdot 100}{0.25 \cdot 9.5}}$ ・エムリリ・  $\overline{C2}$  = ═

*310 sztuk 0,25 10 2 1200 100 f C1*  $QI^* = \sqrt{\frac{2 D Kz}{f \cdot C I}} = \sqrt{\frac{2 \cdot 1200 \cdot 100}{0.25 \cdot 10}}$ ' *⊥∠∪∪* '  $\overline{C1}$  =  $=$ 

Krzywa realna *KC* dla  $Q^* \to KC$  *(C1)* 

**Roczny koszt** *KC* **dla** *Q1\* = 310 sztuk*

 $KC(310) = KU + KZ + D \cdot C1 \approx 12775$  *zł* 

**Roczny koszt** *KC* **dla** *Q = 600 sztuk*

 $KC (600) = KU + KZ + D \cdot C2 = 12312,5 z\ell$ 

**Porównanie kosztów**

 $KC(310) > KC(600)$ 

**Ekonomiczna wielkość** *Q\** **z rabatami**

*Qr\* 600 sztuk*

**Liczba zamówień w roku** *LZ = 2 zamówienia* **Cykl zapasów (zamawiania)** *Cz = 120 dni*